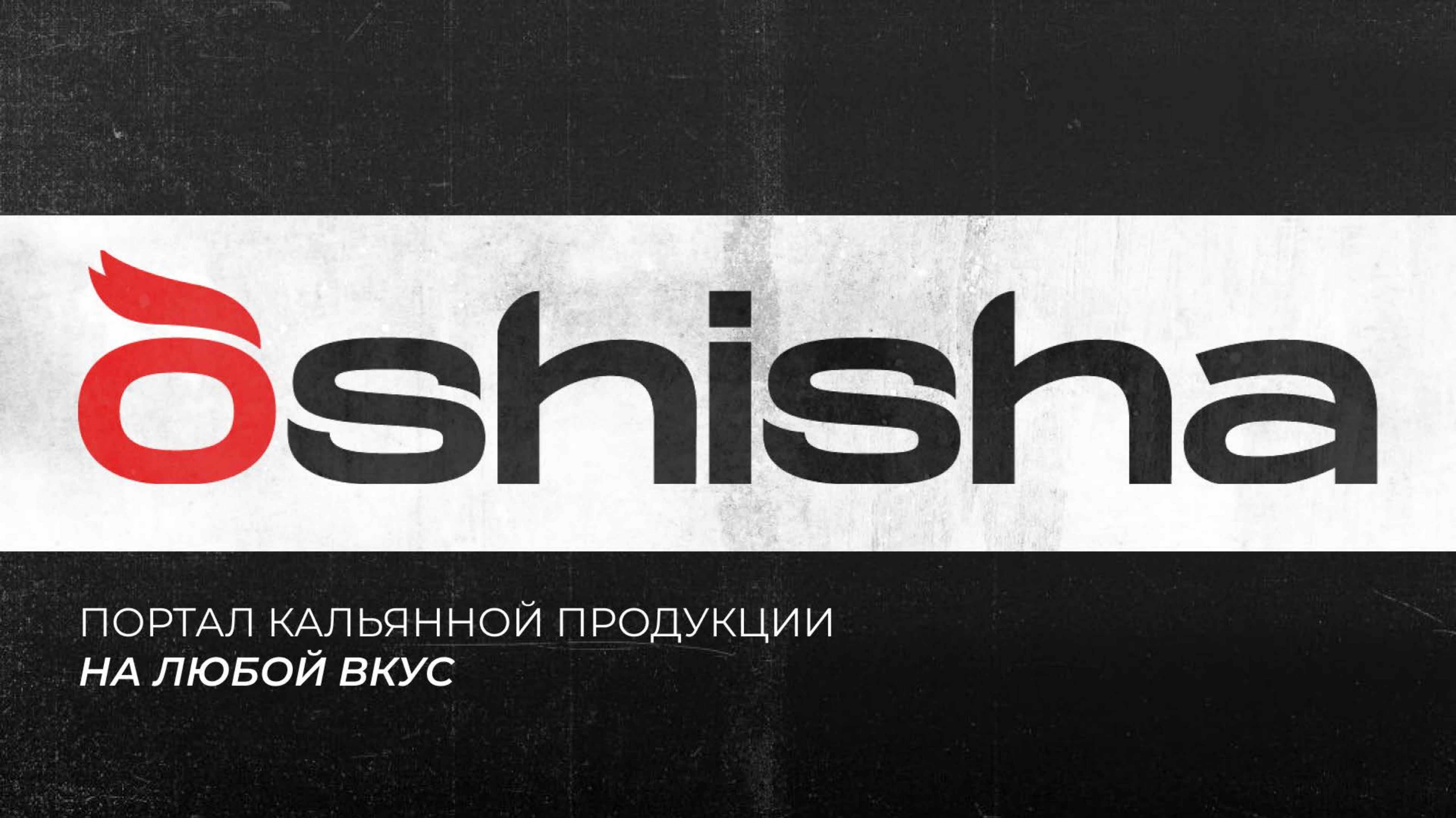

### О компании<sup>.</sup>

МЫ-ИННОВАЦИОННАЯ КОМПАНИЯ, ВДОХНОВЛЕННАЯ НА ПОСТОЯННОЕ СОВЕРШЕНСТВОВАНИЕ И РАЗВИТИЕ БИЗНЕСА.

Уже более 10 лет Oshisha является одним из крупнейших оптово-розничных поставщиков на рынке кальянной продукции.

Мы стремимся к предоставлению исключительного качества сервиса и услуг для наших партнёров и клиентов.

Ассортимент нашего магазина состоит из самых востребованных продуктов и регулярно пополняется новинками рынка и под запросы потребителей.

#### Наши основные ценности:

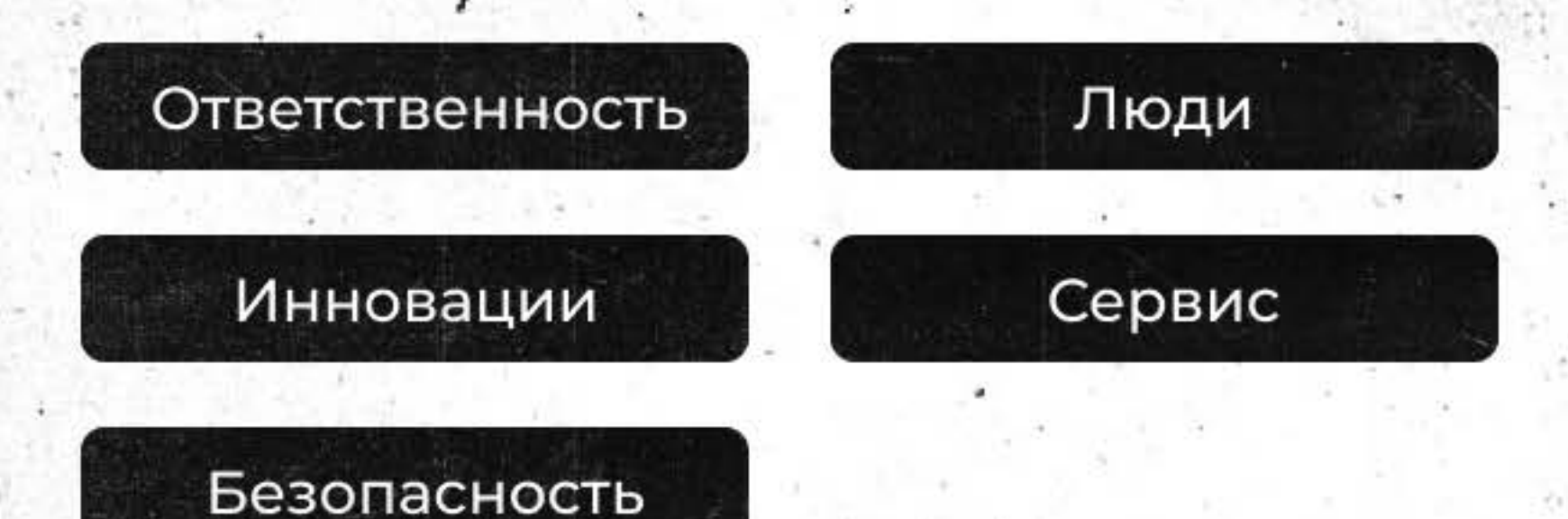

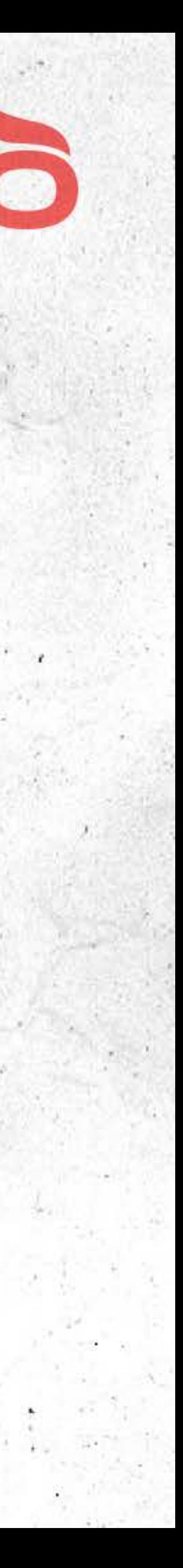

# Мы заботимся о том, что важно для партнёров

OSHISHA решает самые острые проблемы, возникающие у партнёров в сотрудничестве с поставщиком:

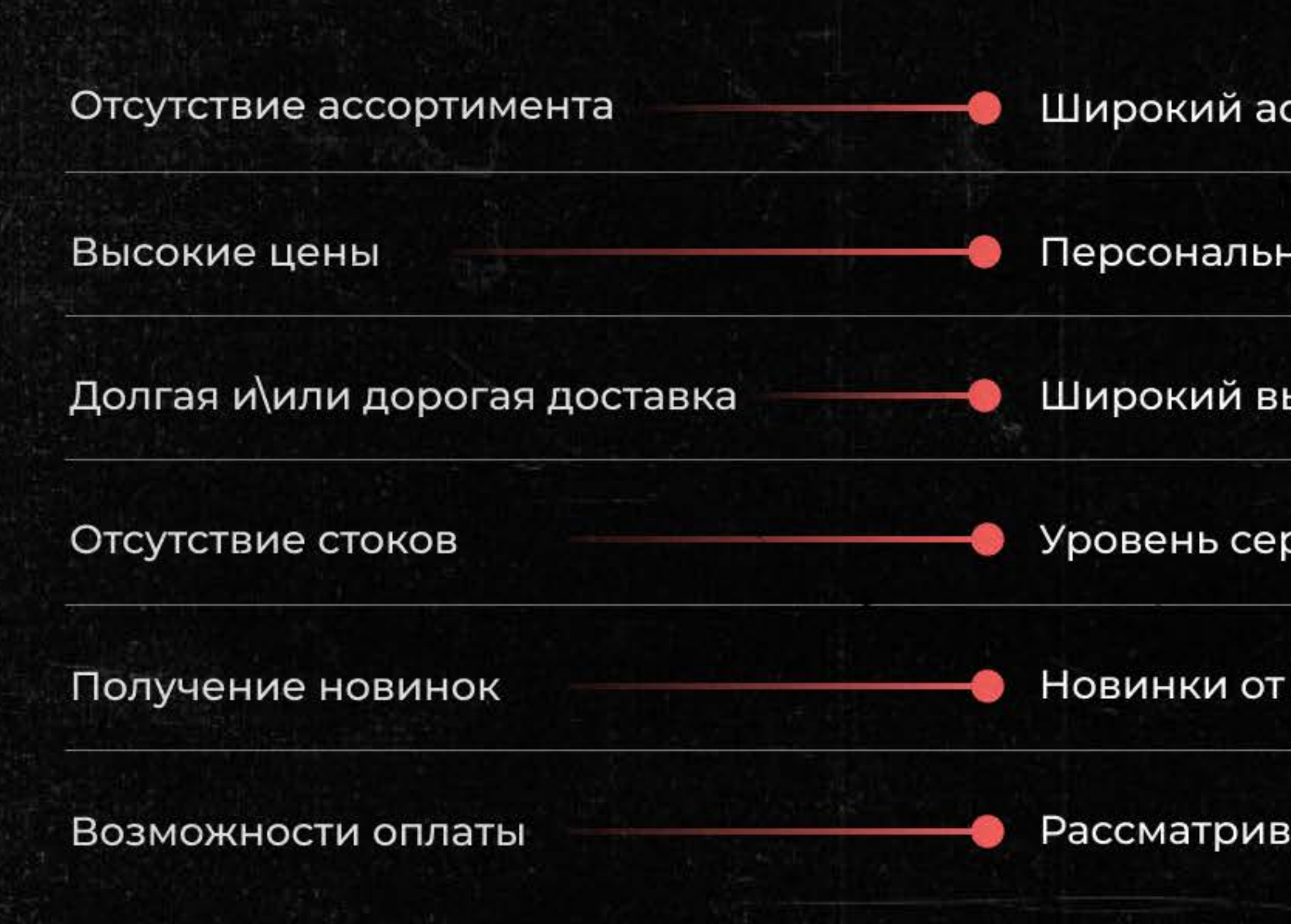

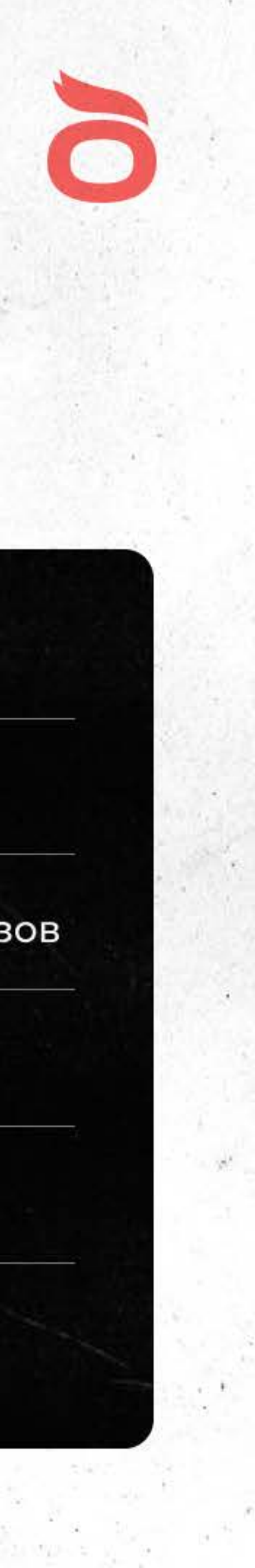

ссортимент – более 6.000 товаров

ный менеджер, который решит любую проблему

ыбор транспортных компаний и оперативная отправка заказов

овиса не ниже 95% на постоянной основе

производителя на ваших полках в кратчайшие сроки

аем все удобные способы оплаты для партнёров

## Что мы предлагаем нашим клиентам

- 01 Оперативную логистику
- Дистрибьюцию во все каналы сбыта 02
- 03 Территориальное покрытие по всей России
- 04 Количественную и качественную дистрибьюцию
- 05 Масштабирование уже отлаженных бизнес-процессов
- 06
- Проведение трейд-маркетинговых мероприятий для всех торговых точек, бонусы и подарки для ЛПРов, КМ и продавцов

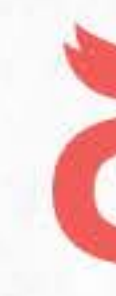

Высокий уровень сервиса – закрепленный за клиентом персональный менеджер

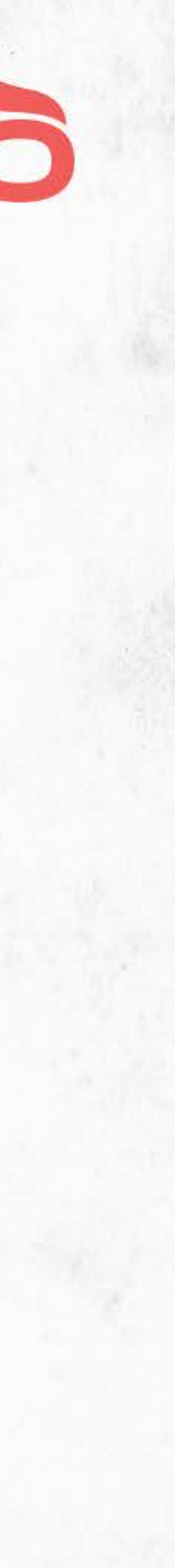

## Собственное производство

## В 2019 ГОДУ БЫЛ ЗАПУЩЕН СОБСТВЕННЫЙ БРЕНД УГЛЯ «УГЛИЩЕ», КОТОРЫЙ НЕ УСТУПАЕТ ПО КАЧЕСТВУ ТОПОВЫМ ПРОИЗВОДИТЕЛЯМ.

Мы постарались объединить традиции, стандарты и опыт кальянной индустрии.

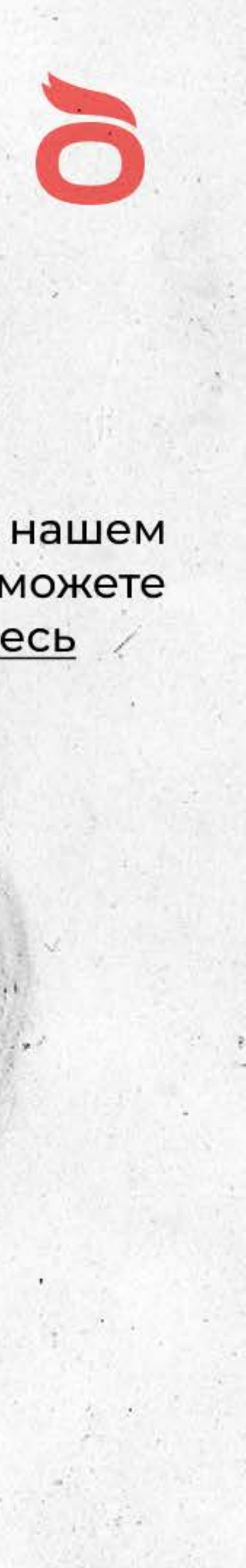

Подробнее о нашем продукте вы можете узнать здесь

# Наши эксклюзивные продукты

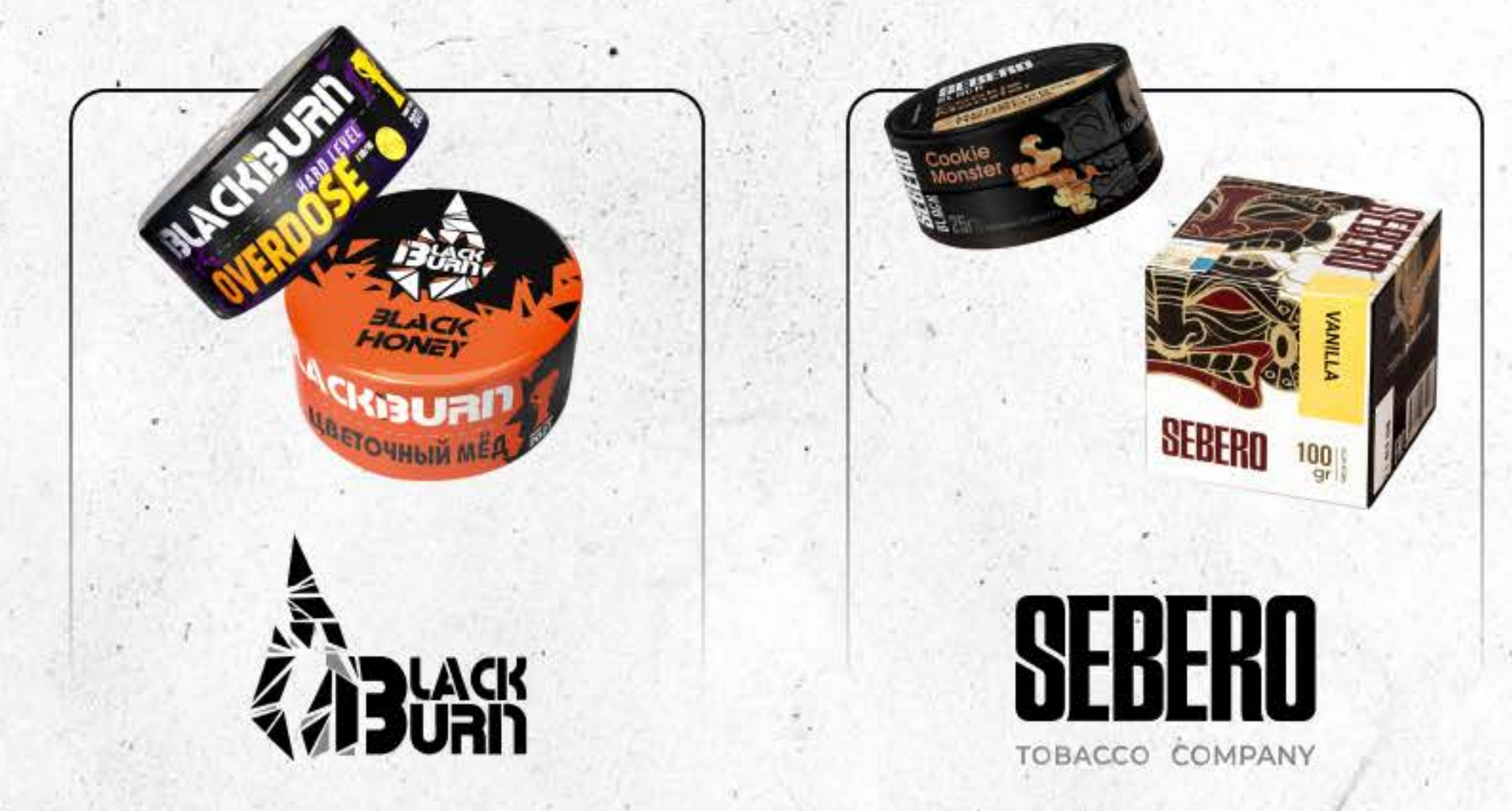

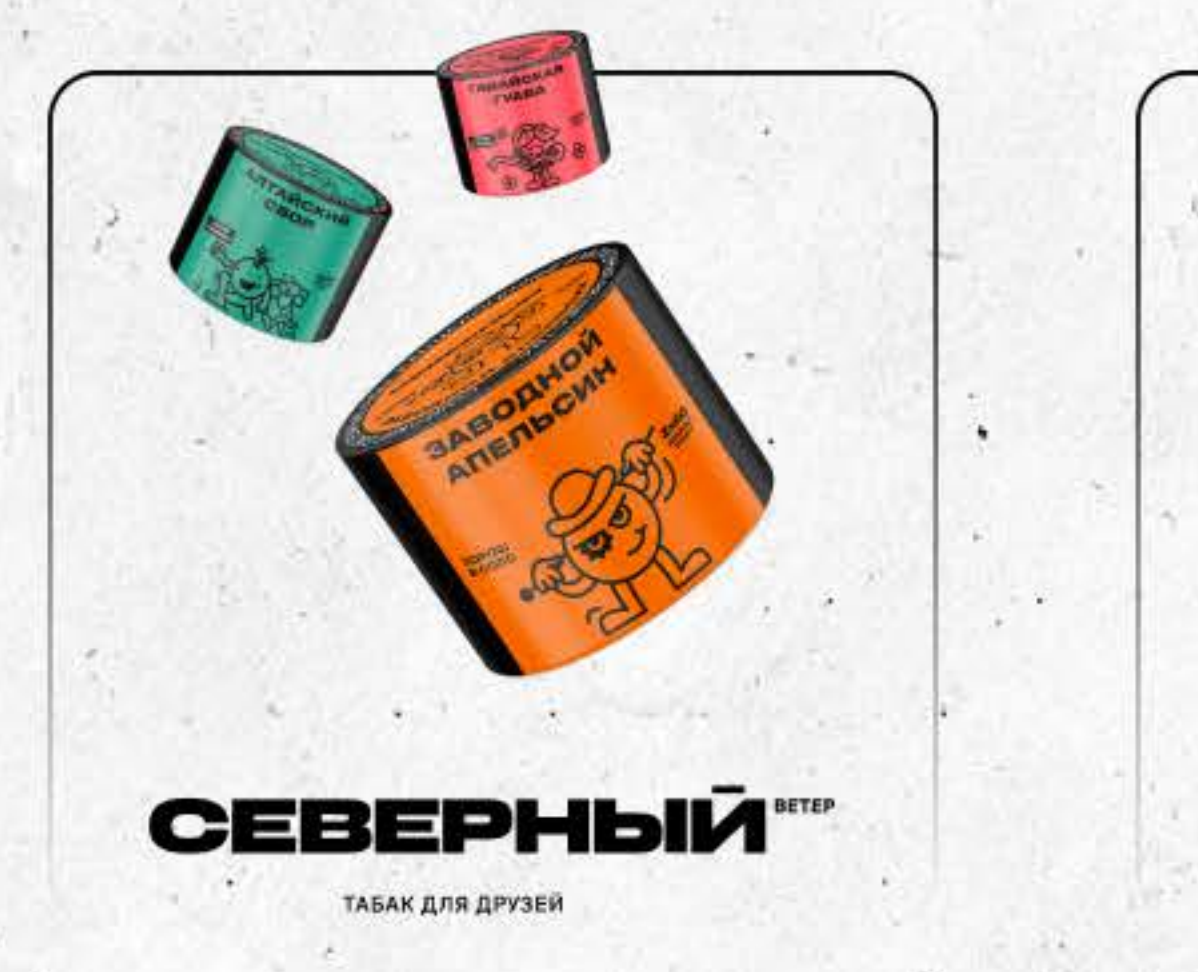

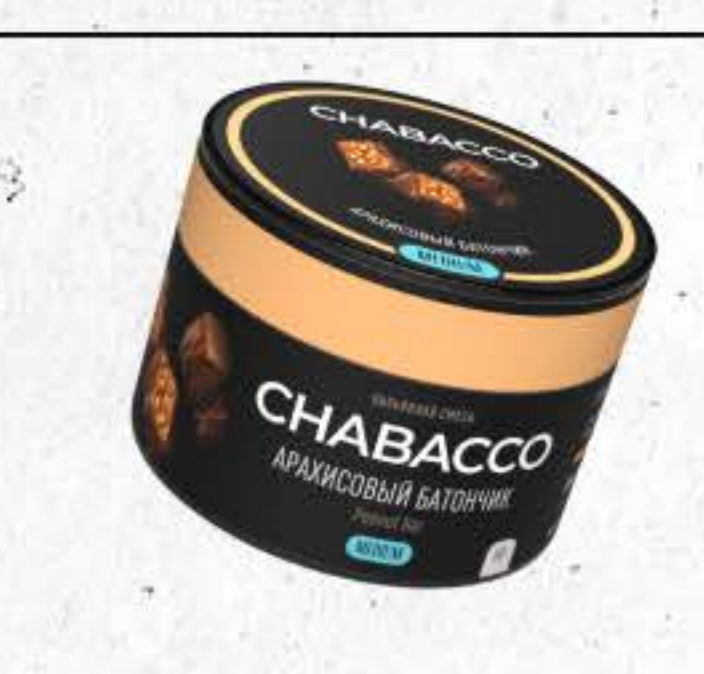

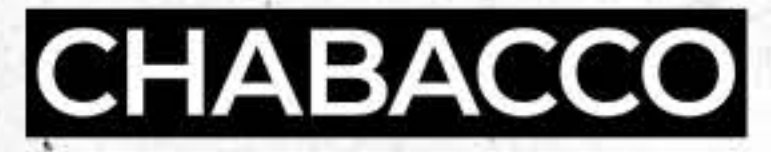

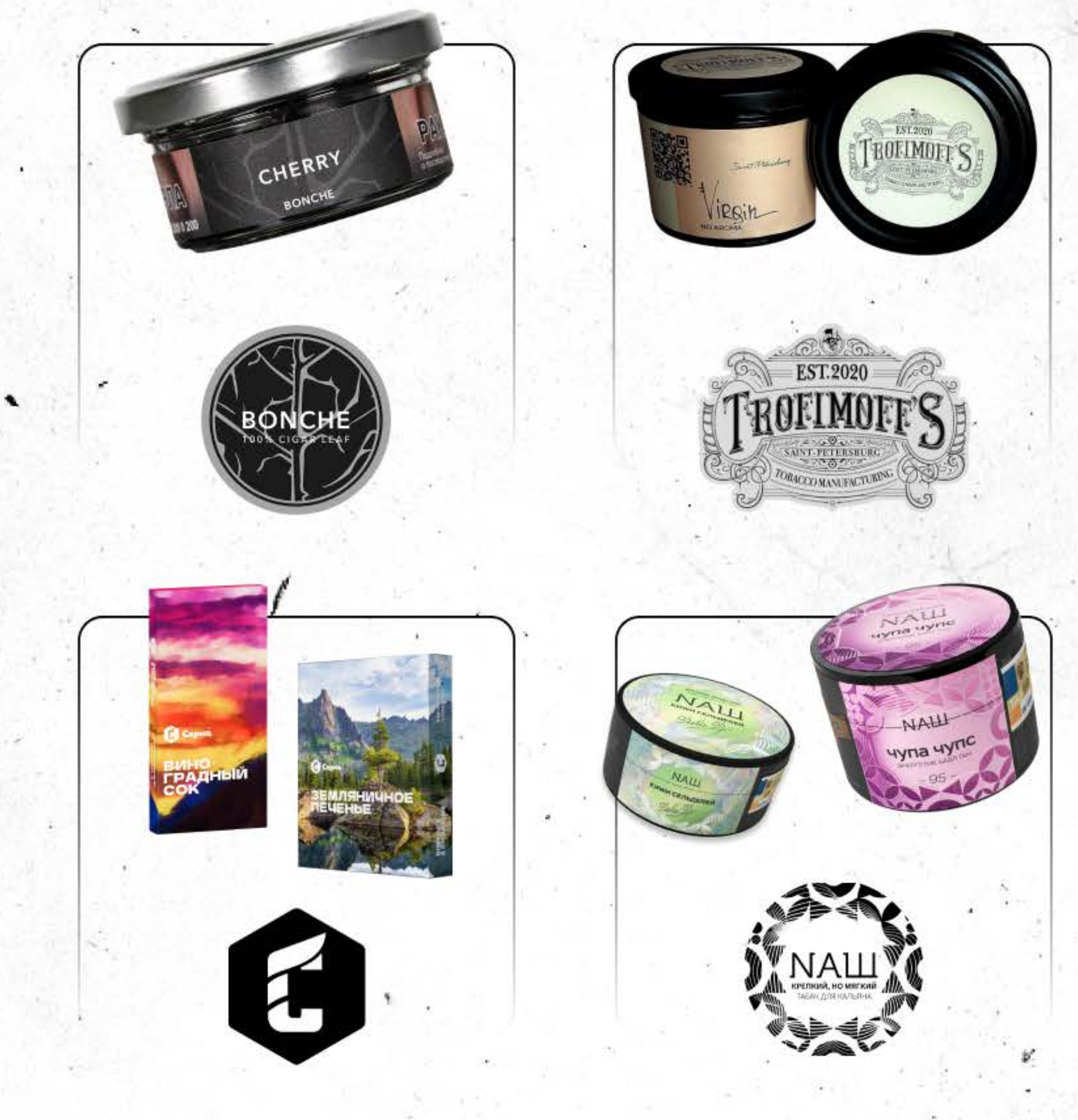

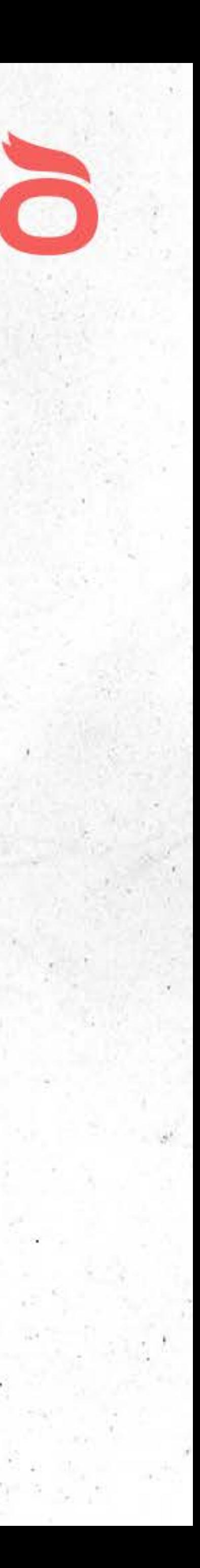

# Контакты

Телефон: +7 (499) 350-62-01

Работаем с 10:00 до 20:00, 7 дней в неделю

Оптовые продажи в регионах: +7 (499) 647-75-80

Оптовые продажи по Москве и МО: +7 915 007-96-46 +7 968 787-37-37

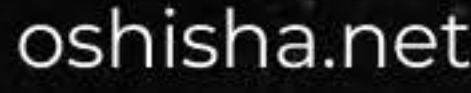

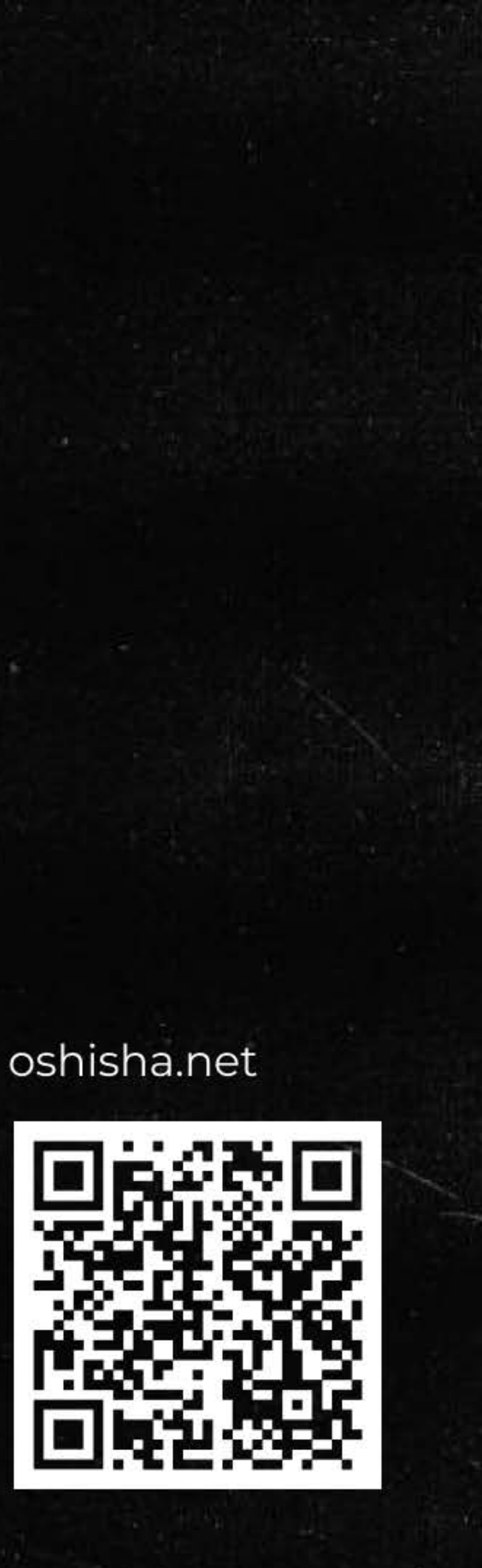